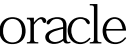

## oracle Oracle PDF

https://www.100test.com/kao\_ti2020/645/2021\_2022\_\_E5\_A6\_82\_ E4\_BD\_95\_E6\_9F\_A5\_E7\_c102\_645320.htm 1.

Sql 0select tablespace\_name,sum(bytes)/1024/1024 from dba\_data\_files group by tablespace\_name. 2.

Sql Oselect tablespace\_name,sum(bytes)/1024/1024 from dba\_free\_space group by tablespace\_name. 3.

: Sql 0select

a.tablespace\_name,total,free,total-free used from ( 0select

tablespace\_name,sum(bytes)/1024/1024 total from dba\_data\_files group by tablespace\_name) a, ( 0select

tablespace\_name,sum(bytes)/1024/1024 free from dba\_free\_space group by tablespace\_name) b where

a.tablespace\_name=b.tablespace\_name. 100Test

www.100test.com